# **Inhaltsverzeichnis**

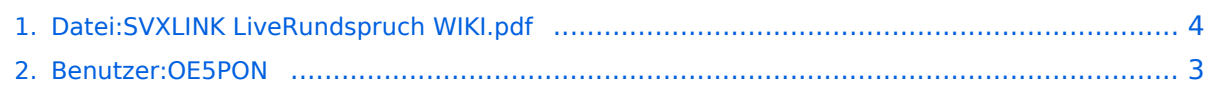

# **Datei:SVXLINK LiveRundspruch WIKI.pdf**

[Versionsgeschichte interaktiv durchsuchen](https://wiki.oevsv.at) [VisuellWikitext](https://wiki.oevsv.at)

**[Version vom 17. Januar 2021, 22:18 Uhr](#page-3-0) ( [Quelltext anzeigen](#page-3-0))** [OE5PON](#page-2-0) [\(Diskussion](https://wiki.oevsv.at/w/index.php?title=Benutzer_Diskussion:OE5PON&action=view) | [Beiträge\)](https://wiki.oevsv.at/wiki/Spezial:Beitr%C3%A4ge/OE5PON) (OE5PON lud eine neue Version von [Datei:](#page-3-0) [SVXLINK LiveRundspruch WIKI.pdf](#page-3-0) hoch) [← Zum vorherigen Versionsunterschied](#page-3-0)

#### **[Aktuelle Version vom 19. September](#page-3-0)  [2023, 20:24 Uhr](#page-3-0) ([Quelltext anzeigen](#page-3-0))** [OE5PON](#page-2-0) ([Diskussion](https://wiki.oevsv.at/w/index.php?title=Benutzer_Diskussion:OE5PON&action=view) | [Beiträge](https://wiki.oevsv.at/wiki/Spezial:Beitr%C3%A4ge/OE5PON))

((Benutzername entfernt) (Logbucheinzelheiten entfernt))

## Aktuelle Version vom 19. September 2023, 20:24 Uhr

#### Dateiversionen

Klicken Sie auf einen Zeitpunkt, um diese Version zu laden.

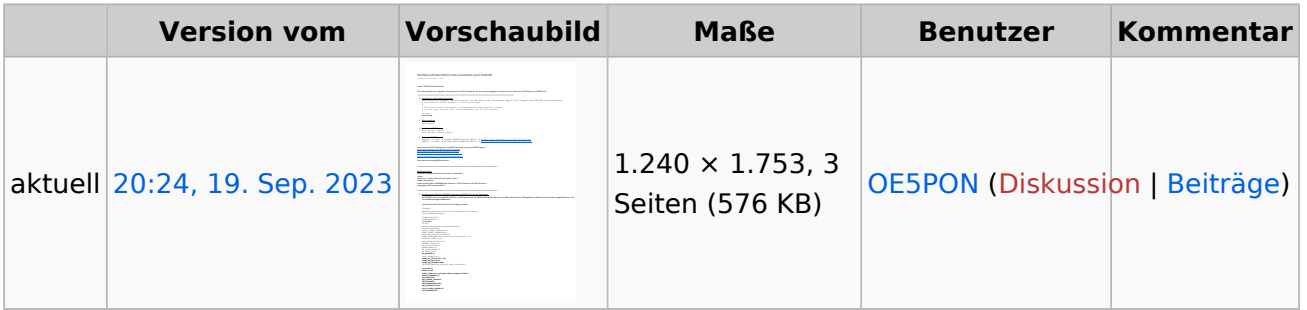

Sie können diese Datei nicht überschreiben.

#### Dateiverwendung

Keine Seiten verwenden diese Datei.

#### Metadaten

Diese Datei enthält weitere Informationen, die in der Regel von der Digitalkamera oder dem verwendeten Scanner stammen. Durch nachträgliche Bearbeitung der Originaldatei können einige Details verändert worden sein.

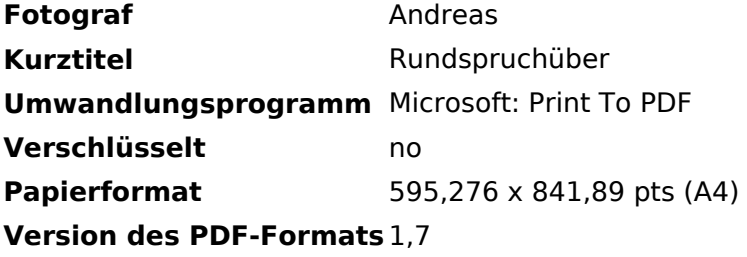

### <span id="page-2-0"></span>**Datei:SVXLINK LiveRundspruch WIKI.pdf: Unterschied zwischen den Versionen**

[Versionsgeschichte interaktiv durchsuchen](https://wiki.oevsv.at) [VisuellWikitext](https://wiki.oevsv.at)

**[Version vom 17. Januar 2021, 22:18 Uhr](#page-3-0) ( [Quelltext anzeigen](#page-3-0))** [OE5PON](#page-2-0) [\(Diskussion](https://wiki.oevsv.at/w/index.php?title=Benutzer_Diskussion:OE5PON&action=view) | [Beiträge\)](https://wiki.oevsv.at/wiki/Spezial:Beitr%C3%A4ge/OE5PON) (OE5PON lud eine neue Version von [Datei:](#page-3-0) [SVXLINK LiveRundspruch WIKI.pdf](#page-3-0) hoch) [← Zum vorherigen Versionsunterschied](#page-3-0)

### **[Aktuelle Version vom 19. September](#page-3-0)  [2023, 20:24 Uhr](#page-3-0) ([Quelltext anzeigen](#page-3-0))**

[OE5PON](#page-2-0) ([Diskussion](https://wiki.oevsv.at/w/index.php?title=Benutzer_Diskussion:OE5PON&action=view) | [Beiträge](https://wiki.oevsv.at/wiki/Spezial:Beitr%C3%A4ge/OE5PON)) ((Benutzername entfernt) (Logbucheinzelheiten entfernt))

## Aktuelle Version vom 19. September 2023, 20:24 Uhr

### <span id="page-3-0"></span>**Datei:SVXLINK LiveRundspruch WIKI.pdf: Unterschied zwischen den Versionen**

[Versionsgeschichte interaktiv durchsuchen](https://wiki.oevsv.at) [VisuellWikitext](https://wiki.oevsv.at)

**[Version vom 17. Januar 2021, 22:18 Uhr](#page-3-0) ( [Quelltext anzeigen](#page-3-0))** [OE5PON](#page-2-0) [\(Diskussion](https://wiki.oevsv.at/w/index.php?title=Benutzer_Diskussion:OE5PON&action=view) | [Beiträge\)](https://wiki.oevsv.at/wiki/Spezial:Beitr%C3%A4ge/OE5PON) (OE5PON lud eine neue Version von [Datei:](#page-3-0) [SVXLINK LiveRundspruch WIKI.pdf](#page-3-0) hoch) [← Zum vorherigen Versionsunterschied](#page-3-0)

## **[Aktuelle Version vom 19. September](#page-3-0)  [2023, 20:24 Uhr](#page-3-0) ([Quelltext anzeigen](#page-3-0))**

[OE5PON](#page-2-0) ([Diskussion](https://wiki.oevsv.at/w/index.php?title=Benutzer_Diskussion:OE5PON&action=view) | [Beiträge](https://wiki.oevsv.at/wiki/Spezial:Beitr%C3%A4ge/OE5PON)) ((Benutzername entfernt) (Logbucheinzelheiten entfernt))

## Aktuelle Version vom 19. September 2023, 20:24 Uhr

#### Dateiversionen

Klicken Sie auf einen Zeitpunkt, um diese Version zu laden.

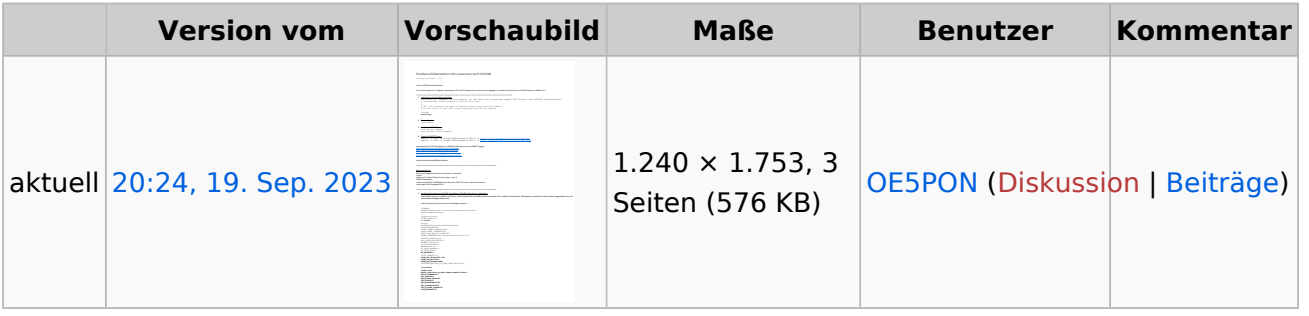

Sie können diese Datei nicht überschreiben.

### Dateiverwendung

Keine Seiten verwenden diese Datei.

### Metadaten

Diese Datei enthält weitere Informationen, die in der Regel von der Digitalkamera oder dem verwendeten Scanner stammen. Durch nachträgliche Bearbeitung der Originaldatei können einige Details verändert worden sein.

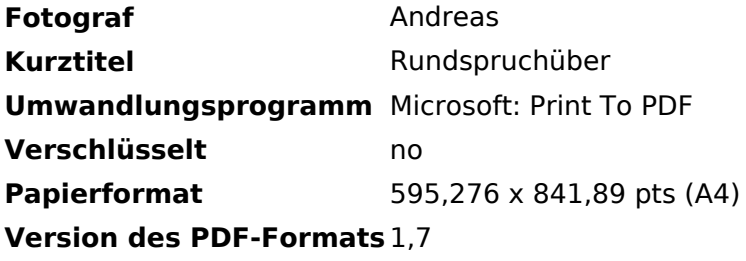